# **Convio Web Services Release 1.7**

Version 1.7 of Convio Web Services is now available. Please see release notes below for further details on what is included in this release.

### **Release Notes**

This release makes several revisions to the Convio Web Services interface, summarized below.

This release adds the following record types:

- **TeamRaiserCompany**
- **DesignatedTransaction**
- **Designee**

The **Payment** type adds the following fields:

- **CheckNumber**
- **MerchantAccountId**

This release includeds the following additional schema changes:

- Changed the **TenderType** field in **Payment** and **TransactionSummary** types to an *Enumeration.*
- Changed the **TeamId** field in **TeamRaiserRegistration** type from *nonNegativeInteger* to *Integer* to allow 0.
- Changed the **FormId** field in **Donation** and **DonationLevel** types from *nonNegativeInteger* to *Integer* to allow 0.
- In the **Relationship** type, changed the **Alumnus** field type to *boolean*, and **BirthDate** field type to *dateTime*.
- Changed the **SkuNumber** field in **Item** type to s*tring*.
- Changed the mapping of the **BillingAddress** field in **Payment** type to reference fields that are populated in all transactions.

# **Defect Fixes and Application Behavior Changes**

#### **Update operation**

The behavior of the **Update** operation is changed in this release as a precaution against un-intentional data loss. Only fields which contain valid values or which specify the attribute xsi:nil="true" are updated. Fields which are missing from the **Update** request or which do not contain a value are ignored (not changed).

To delete the value of a given field on **Update**, you must specify the field in the **Update** request and explicitly set it null.

For example:

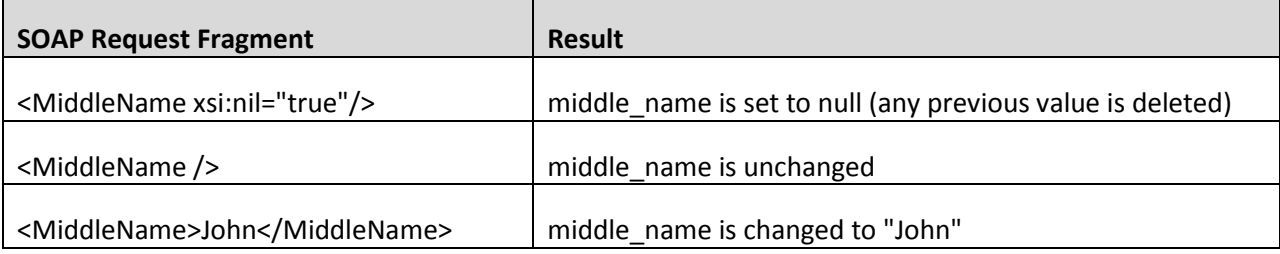

#### **New Reports and Monitor Consoles**

This release adds new Monitor and Reports capabilities to the Convio Web Services Console.

The Monitor application allows you to easily enable and disable message logging and to inspect message logs and request and response data on the Convio Web Services server.

The Reports application allows you to produce reports of login and synchronization session history.

### **Date Criteria in Query Operations**

This release addresses a defect that limited the valid date formats recognized in the "where" clause criteria of a **Query** operation.

## **Documentation Updates**

The [Convio Web Services Documentation](http://open.convio.com/webservices/) on the open.convio.com site has been updated to include more detailed information on using Convio Web Services to implement **Data Synchronization** solutions.